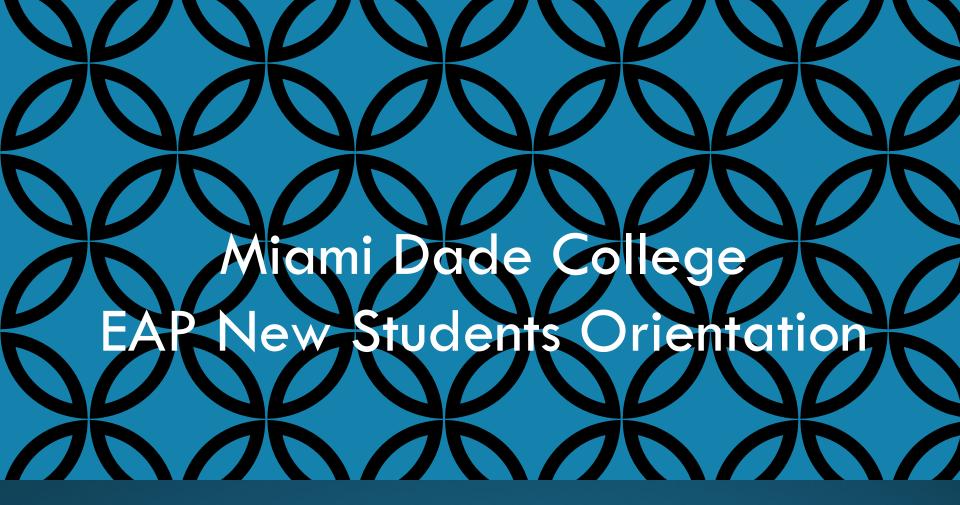

The website for MDC - Miami Dade College is <u>click on link</u> <a href="http://www.mdc.edu">http://www.mdc.edu</a>

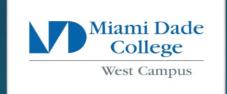

### **PORTALS**

STUDENTS

STUDENT PORTAL

First thing you need to learn is how to create your email account Create an MDC Account

- New Students Apply to MDC
- Returning Students

Password and Login Help

# If you already have an account and need to retrieve or change your PW

#### MYMDC ACCOUNT

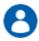

#### Manage your Account

- · I forgot my username and password
- I want to change my password
- I want to change my challenge question

# HOW TO NAVIGATE THE MDC WEBSITE MD CONNECT

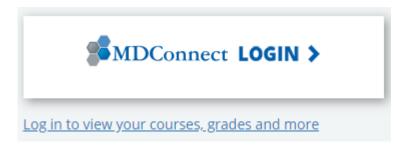

# REGISTER FOR CLASSES

**REGISTER FOR CLASSES** >

Registration dates, payment deadlines, resources

# **MOBILE APPLICATION**

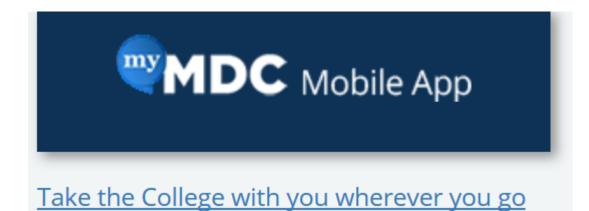

# **QUICK LINKS**

| Navigate                       | Email                     | Financial Aid Awards and Refunds |
|--------------------------------|---------------------------|----------------------------------|
| Transcripts                    | BlackBoard Login          | Nelnet Tuition Payment Plan      |
| 1098-T Tax Form   1098-T FAQ's | Discounted Class Software | Scholarships                     |

## RESOURCES FOR STUDENTS

Academics Admissions / Registration Advisement / Career Planning Support Finances Campus Life

### **MDC Programs**

- <u>Academic Programs</u>
- Non-Credit Programs
- Virtual College Online Classes
- <u>Dual Enrollment</u>
- School for Advanced Studies
- Gainful Employment Information
- International Education / Study
  Abroad

### Testing

- Testing
- <u>Test Preparation</u> <u>Information</u>
- Credit-by-Exam (CBE)
- View my Test Scores

### College Policies

- Students' Rights and Responsibilities
- Student Complaint Form
- Learning Outcomes
- College Catalog

## Q&A

Where do you have to go to enter into the Students Portal?

https://my.mdc.edu/

What do you have to do if you forget your email username/PW?

My MDC Account steps

Where do you have to go to browse your registration?

**MD Connect** 

How can you retrieve your MAP? Advisement & Career Planning

https://mdcwap.mdc.edu/IEP/

How can you look into your Degree Audit? Student Self-Service Audit

MD Connect view MyAcademics MyAdvisementReport

View Report as PDF